## **INSTRUCTIONS TO TEST AND THEN JOIN THE WPCG VIRTUAL CLASSROOM.**

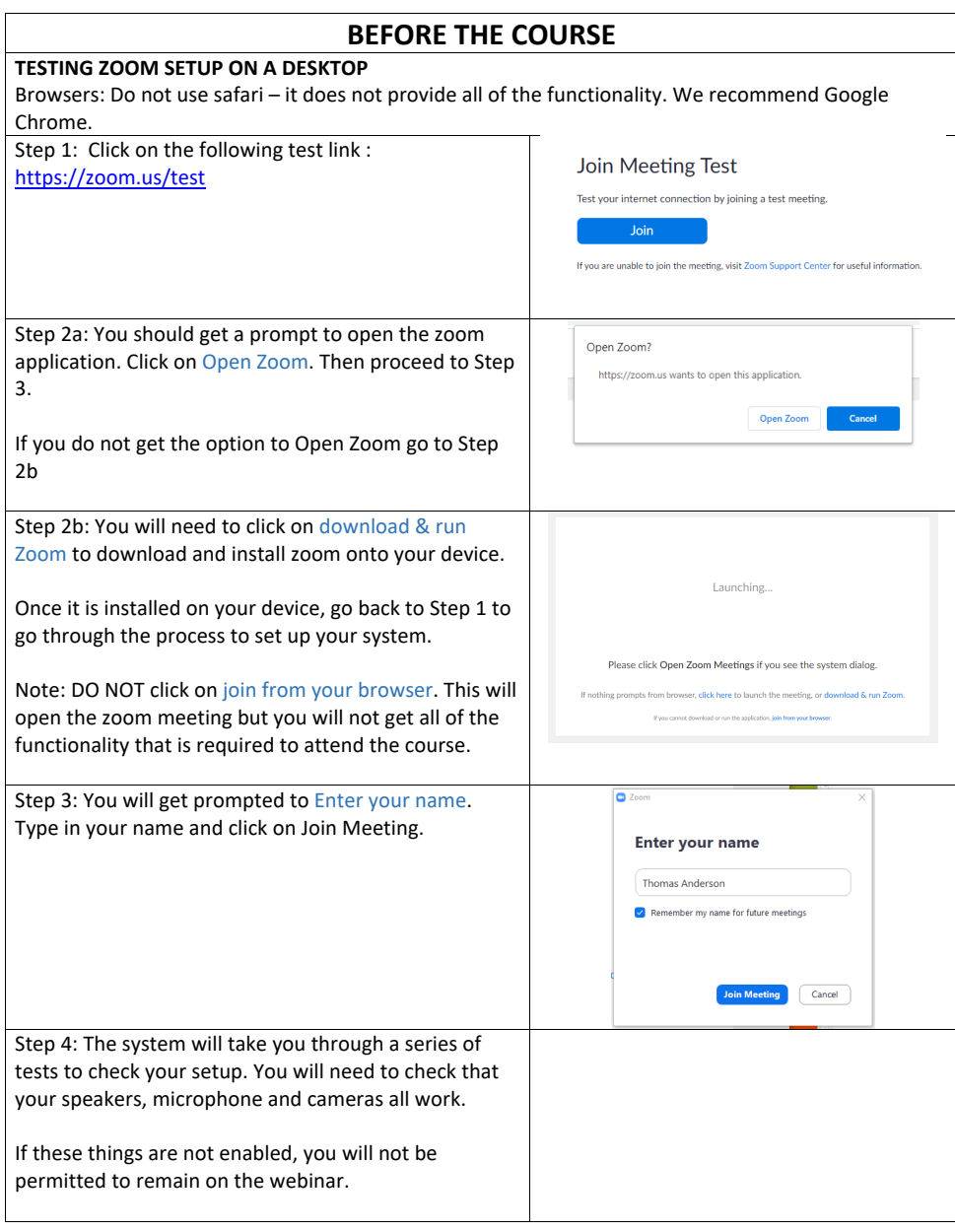

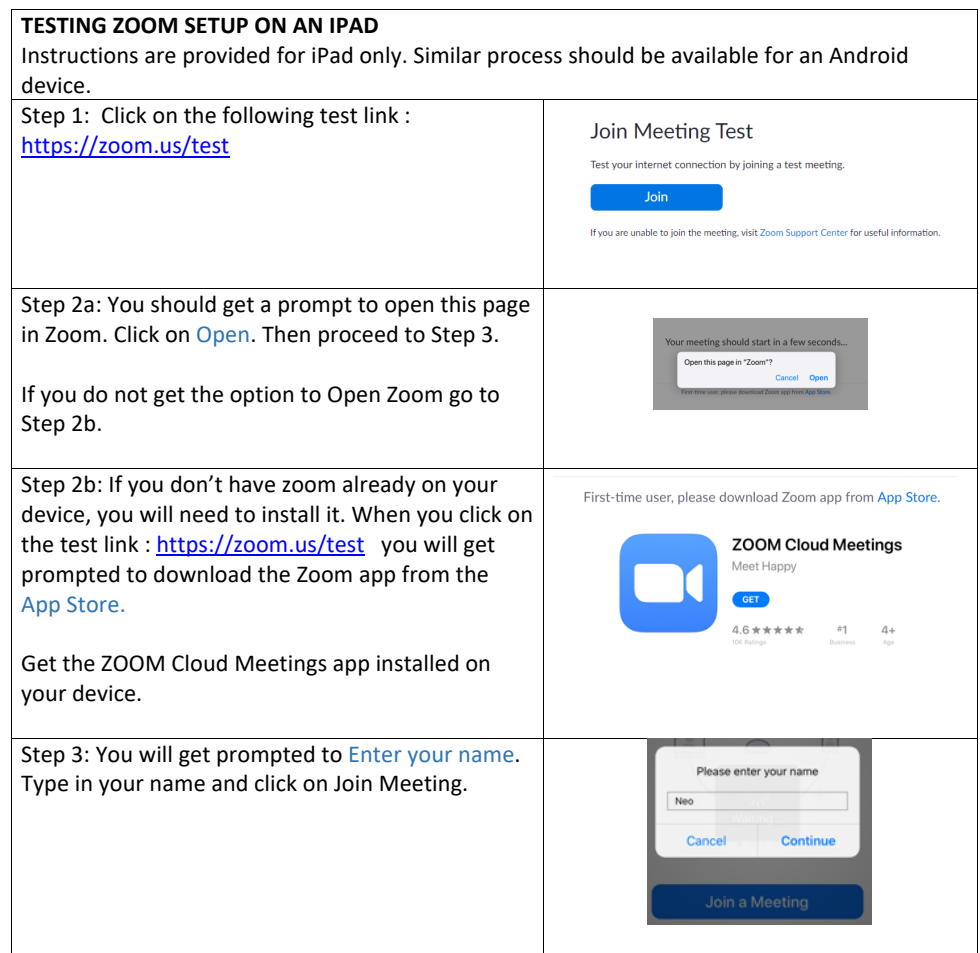

## REFER TO NEXT PAGE FOR INSTRUCTIONS ON HOW TO ACCESS THE COURSE ON THE DAY!

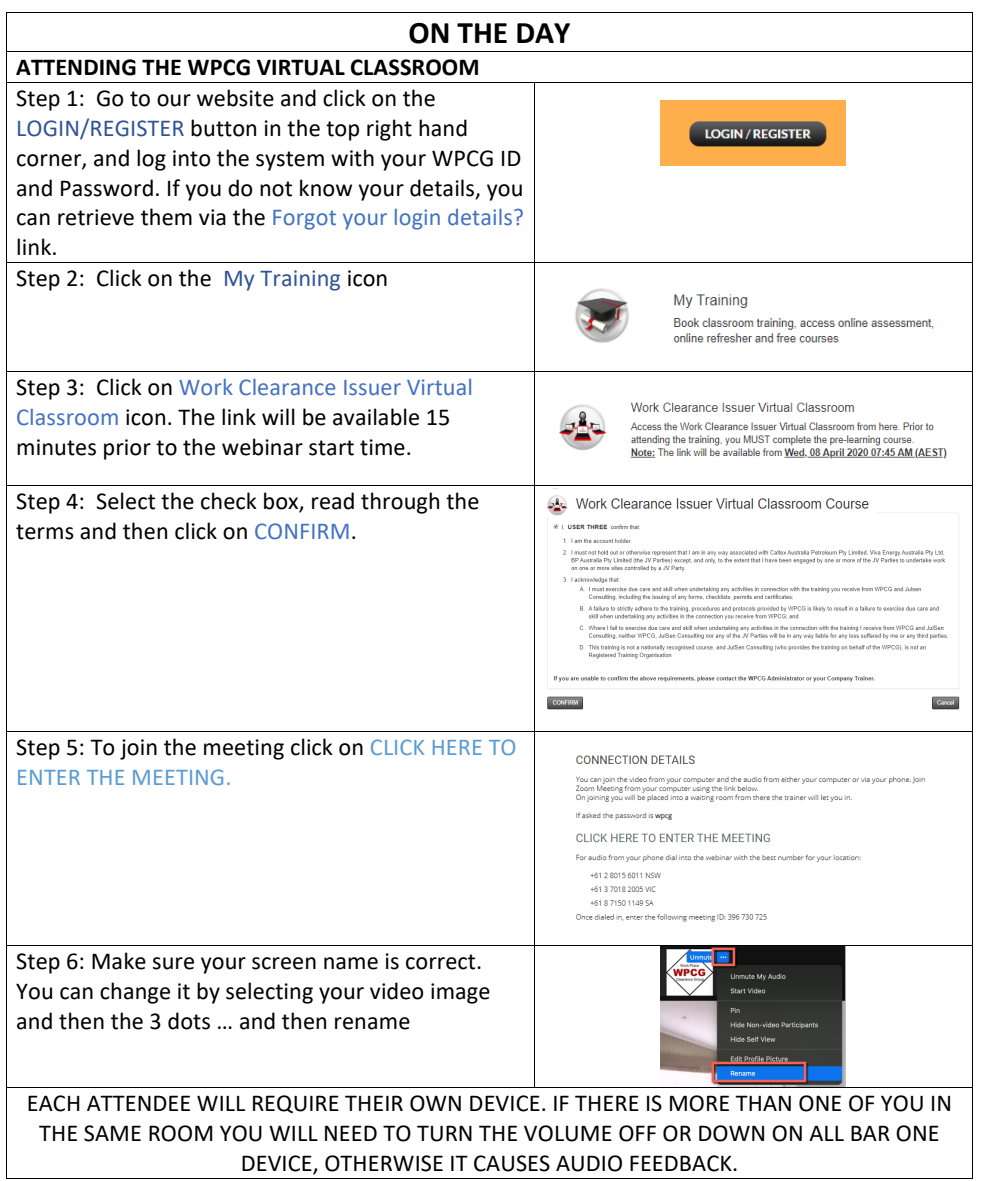